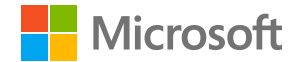

**Solution guide series**

# **Accessibility: A Guide to Building Resilience**

**March Table of contents 02**

**2021**

# **Explore accessibility goals**

### **[03 /](#page-2-0)**

**[Introduction](#page-2-0)**

### **[04 /](#page-3-0)**

**[Empower everyone with](#page-3-0)  [accessible experiences](#page-3-0)** 

### **[05 /](#page-4-0)**

**[Improve employee](#page-4-0)  [productivity and retention](#page-4-0)** 

### **[06 /](#page-5-0)**

**[Grow your business and](#page-5-0)  [customer loyalty](#page-5-0)** 

**[07 /](#page-6-0)  [Summary](#page-6-0)**

**March 103** Introduction **03** 

# <span id="page-2-0"></span>**Enable** *everyone* **to do their best work**

More than one billion people worldwide have visible or invisible disabilities. When you make your organization accessible to all those people, you make it more resilient and better prepared for future growth.

The more accessible your systems are, the more inclusive your organization is—for employees and customers. There are no limits to what people can achieve when technology reflects the diversity of everyone who uses it.

Give everyone the tools to work inclusively as a team and to reach more customers, more effectively. This guide provides solutions that strengthen organizational resilience and includes questions to assess your situation, activities for what to plan next, and resources to get started.

**March 04 Empower everyone with accessible experiences**

## <span id="page-3-0"></span>**Empower everyone with accessible experiences**

Create content that all customers, press, and influencers can access. Attract diverse talent with accessible application materials and interviews.

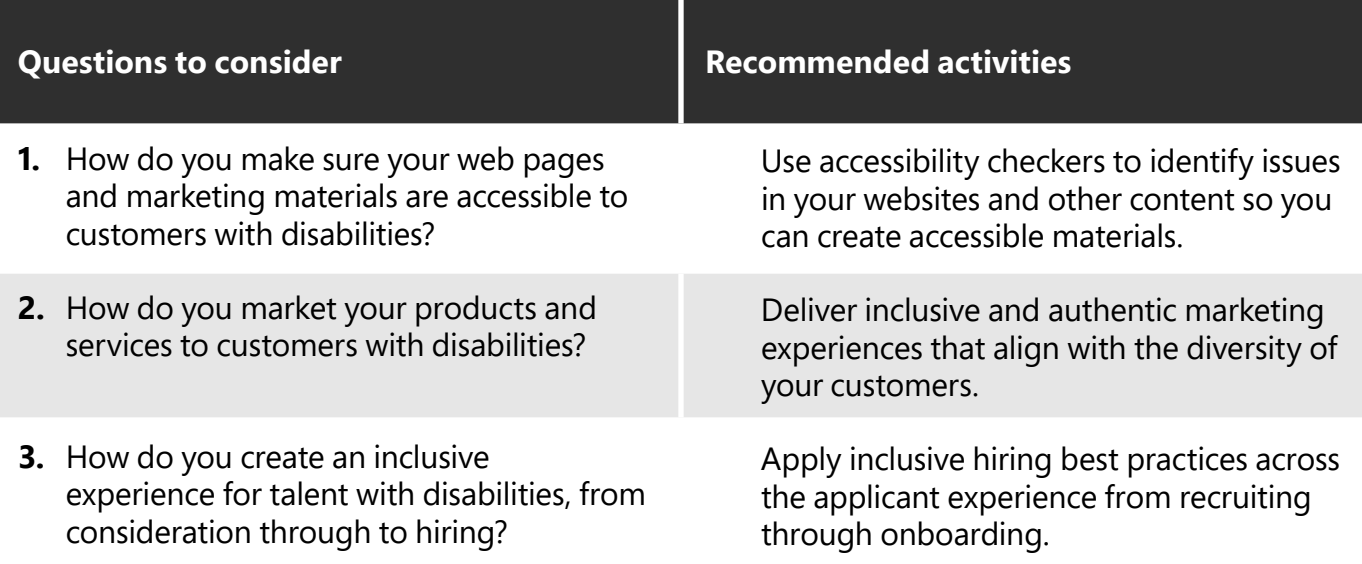

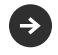

#### **Get started with these resources:**

- Build accessible experiences using Access[ibility Insights](https://accessibilityinsights.io) and check and correct content with [Accessibility Checker](https://support.microsoft.com/topic/make-your-content-accessible-to-everyone-with-the-accessibility-checker-38059c2d-45ef-4830-9797-618f0e96f3ab?ui=&rs=&ad=us).
- Learn how to build trust with the [Marketing with Purpose Playbook](https://advertiseonbing.blob.core.windows.net/blob/bingads/media/insight/ebook/2020/09-sept/mwp/marketing-with-purpose-playbook.pdf?s_int=gl-ob-gct-web-src_learning-sub_0-cam_accessiblemooc%22%20%5C).
- Make interviews accessible using these [virtual interview tips](https://www.youtube.com/watch?v=dLCz7RLhM-E&t=1s).

**March 05 Improve employee productivity and retention**

## <span id="page-4-0"></span>**Improve employee productivity and retention**

Give everyone the tools to collaborate effectively as an inclusive team. Host accessible meetings and create internal systems that everyone can use.

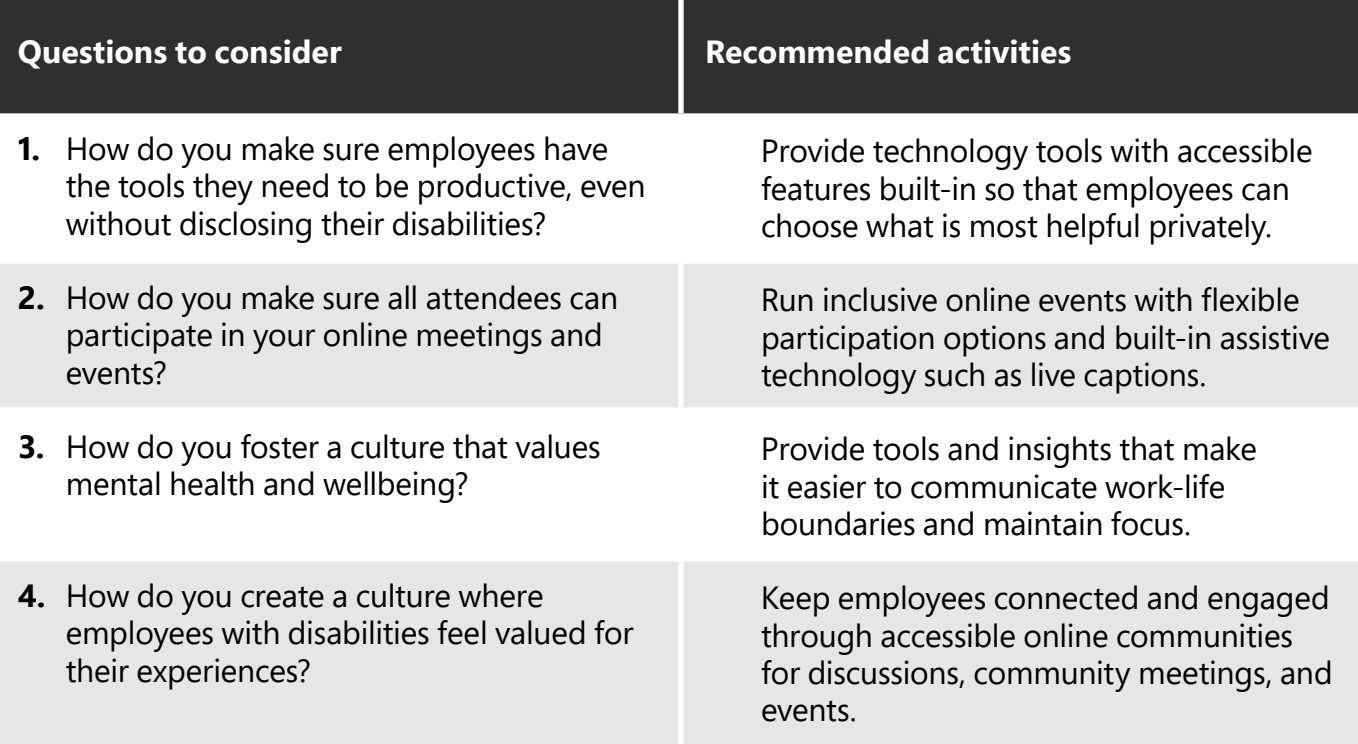

#### **Get started with these resources:**

- Learn about [Microsoft Accessibility Features and Tools](https://www.youtube.com/playlist?list=PLtSVUgxIo6KqEzDE7uRy78faFlQZv46M9) in this video series.
- Explore [Microsoft Viva Insights](https://insights.office.com/VivaInsights/) to improve wellbeing and productivity.
- Get guidance on [starting the diversity and inclusion conversation](https://techcommunity.microsoft.com/t5/yammer-blog/start-the-diversity-and-inclusion-conversation-at-your-company/ba-p/750927) at your organization.

**March 06 Grow your business and customer loyalty**

# <span id="page-5-0"></span>**Grow your business and customer loyalty**

Reach new markets and grow brand affinity through flexible and accessible products, applications, and support experiences for customers.

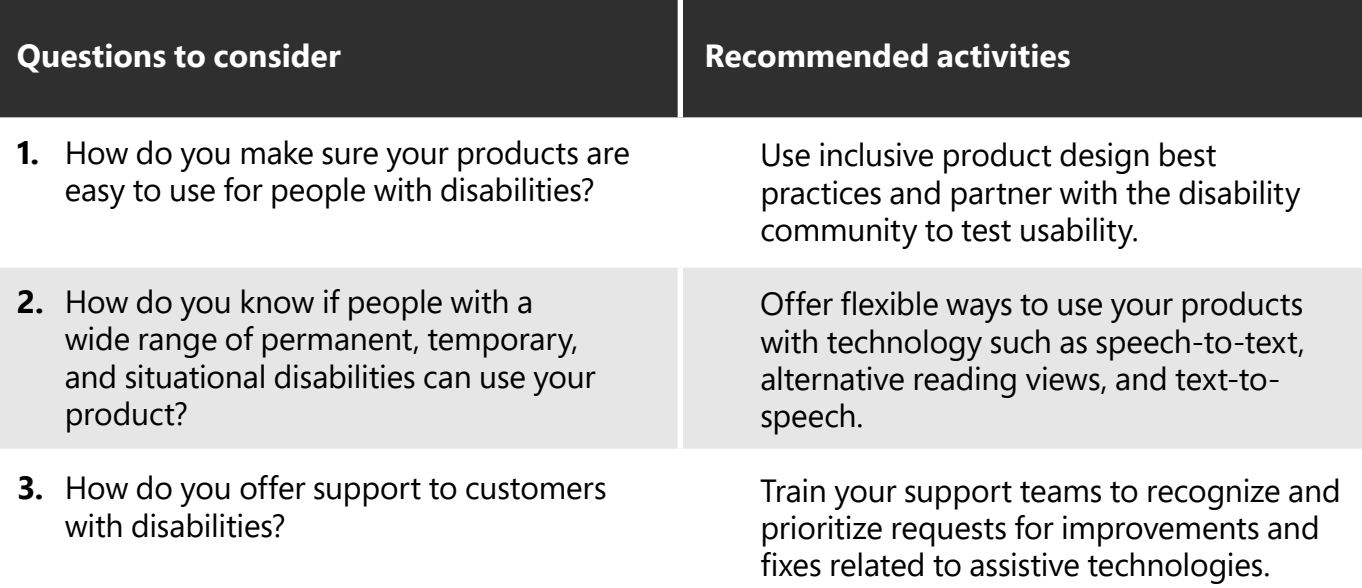

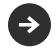

#### **Get started with these resources:**

- Follow [inclusive design principals](https://www.microsoft.com/design/inclusive/) when building products.
- Embed intelligent language, speech, and vision features using [Azure Cognitive Services](https://azure.microsoft.com/services/cognitive-services/).
- Use the [Disability Support Playbook](https://onedrive.live.com/?authkey=%21AI1PHw%5Fsfsl%5FEbs&cid=AAD86E727642BF50&id=AAD86E727642BF50%21325&parId=root&o=OneUp) to build an inclusive support team.

**March March 2021**

**Summary**

# <span id="page-6-0"></span>**Build resilience with increased accessibility**

Creating an accessible and resilient organization is about the technology and tools you use, along with the processes you put in place. By following the activities outlined in this guide, you'll be able to improve accessibility for your employees and your customers and build resilience across your organization.

Find the help you need to start or continue your journey of disability inclusion with Microsoft solutions such as Microsoft Teams, Microsoft 365, Accessibility Insights, Windows 10, and Azure. Using these technologies, your organization will:

- Empower everyone with accessible experiences.
- Improve employee productivity and retention.
- Grow your business and customer loyalty.

Get assistance with building accessibility into all your products, services, processes, and marketing by reaching out to a Microsoft sales specialist.

**©2021 Microsoft Corporation.** All rights reserved. This document is provided "as-is." Information and views expressed in this document, including URL and other Internet website references, may change without notice. You bear the risk of using it. This document does not provide you with any legal rights to any intellectual property in any Microsoft product. You may copy and use this document for your internal, reference purposes.

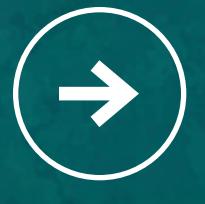

**Contact us**